# **Sigma Pictures**

**Full featured image management**

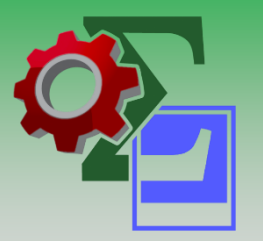

- Import pictures directly from cameras, phones or share drives
- Search and view pictures without opening HPE CM / HPE RM / HP TRIM (HPE CM)
- Intuitive template-based metadata mapping
- Automatic cataloguing of images based on GPS coordinates
- Automatic thumb nailing of imported images
- Automatic image manipulation and watermarking
- Search for images within a specific area (based on GPS coordinates)
- 3D filmstrip view
- search, view, select and export pictures to a report

Existing Use Cases:

- Parking inspectors who capture number plates for parking and traffic violations
- Police officers who record accident and crime scenes
- The Planning Section taking photos of site works
- Council inspectors checking house owners planning applications

## **Improve Productivity**

Sigma Pictures enables your workforce to quickly import pictures into HPE CM / HPE RM / HP TRIM (HPE CM) from cameras, mobile phones and file directories. Sigma Pictures uses automated cataloguing processes and provides a simple yet feature rich interface to search, view and export images stored within HPE CM.

## **Streamline Cataloguing**

Normally importing images into HPE CM is a time consuming process with each image requiring the user to enter the relevant metadata and manually create a record for each image. With Sigma Pictures users can preview then import pictures directly from cameras, phones or file folders and network drives. Simply select a pre-configured cataloguing wizard to initiate the process and let Sigma Pictures do the hard work.

The step-by-step wizards are configured by your Administrators to ensure all the required metadata is captured during the cataloguing process. This streamlined cataloguing process provides a consistent image naming convention improving search and retrieval.

#### **Rapid Search**

Sigma Pictures utilises the standard HPE CM search dialogue familiar to all HPE CM users. Search results are displayed in either list, small or large thumbnails, film strip, preview or scrolling 3D view. The thumbnails displayed are also stored in HPE CM as renditions of the original picture. These are generated at import time or by retrieved search results and are automatically saved in HPE CM for future use.

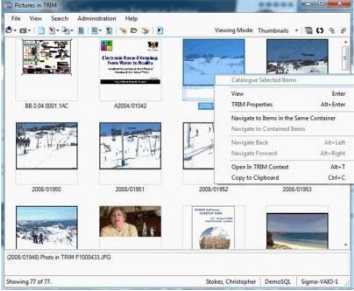

## **Geotagging**

During the import process Sigma Pictures extracts common EXIF metadata from photos and stores HPE CM fields including GPS co-ordinates. This information can be used to automatically catalogue images into HPE CM based the location of where the photo was taken or perform searches for other geotagged images. For example, users can search for all images within a specific radius of a particular image, generate a KML (Keyhole Markup Language) file from the search results and have it automatically open in the default viewer application (for example, Google Earth).

## **Barcode Cataloguing**

Sigma Pictures is able to separate batches of photos using barcode recognition. Sigma Pictures can detect and decode barcodes from within photos and use this metadata to determine the location for the images that follow. For example, a camera operator can take a picture of a barcode (HPE CM record/container number) and Sigma Pictures will detect this barcode and automatically catalogue the images following into the associated HPE CM file.

> Import pictures from cameras, mobile phones and file directories.

#### **Image Processing**

Sigma Pictures can be configured to apply various image processing techniques during the import process. Features include image resize, compression adjustment, conversion to JPG or TIF, auto-rotate, add a border or add a text stamp (eg Record number). For example, these functions can be used to create resized web versions of images, reduce the overall file (storage) size or add copyright details and other text onto the border of the photo.

#### **Thumbnail Renditions**

You can generate thumbnails for documents already in TRIM, Records Manager or Content Manager. This

function is useful to process images that were previously added to the dataset using methods other than Sigma Pictures.

#### **Metadata Mapping**

The Metadata Mapping wizard is used to configure how and where metadata is captured about each image that is imported. It also controls where the image is filed. This wizard enables the administrator to configure complex nested rules for the construction and format of metadata. All metadata items may also be mapped to prompts, which will appear in the wizard when the user begins an import.

Pictures imports allow for all standard EXIF metadata to be sourced, as well as Dublin Core and IPTC sources.

#### **Reporting and Exporting**

Sigma Pictures features several out-of-the box reports based on search results. Including thumbnail reports, four images per page or one image per page. Sigma Pictures can also generate a KML (Keyhole Markup Language) file from the search results and have it automatically open in the default viewer application (for example, Google Earth) or select images to display overlayed on Bing Maps.

Advanced integration with 3rd party Geographic Information Systems (GIS) is also available.

### **Administration and Security**

The cataloguing wizards accessible to users are controlled by Records Administrators and automatically published for user access. By using intuitive template-based metadata mapping Records Administrators can create multiple cataloguing wizards to streamline the importing of pictures for different use cases. These cataloguing wizard configurations are stored inside the HPE CM dataset – meaning users all share the same configuration settings. Administrators have complete user access control over which cataloguing wizards or software features are available to HPE CM users. All of these settings are managed and stored within HPE CM.

## **Compatibility**

Sigma Pictures is a mature product that set the industry standard for image management with TRIM, Records Manager and Content Manager. The product continues to be developed ensuring compatibility across all supported TRIM, Records Manager, Content Manager and Microsoft Windows versions.

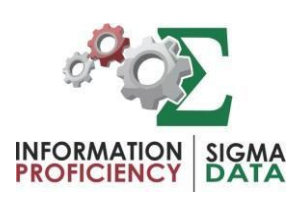

#### **Support**

Our standard software support agreement includes access to the support help desk and new versions of the product as they become available.

**How to Buy**

For more information regarding Sigma Pictures, or to arrange a product demonstration or quotation please contact Sigma Data Solutions: Ph: +61 8 6230 2213 or email [sales@sigmadata.com.au](mailto:sales@sigmadata.com.au)